# MÓDULO II: MÉTODOS DE CÁLCULO

## TEMA<sub>6</sub>

# EL MÉTODO RESIDUAL

Índice de Contenidos

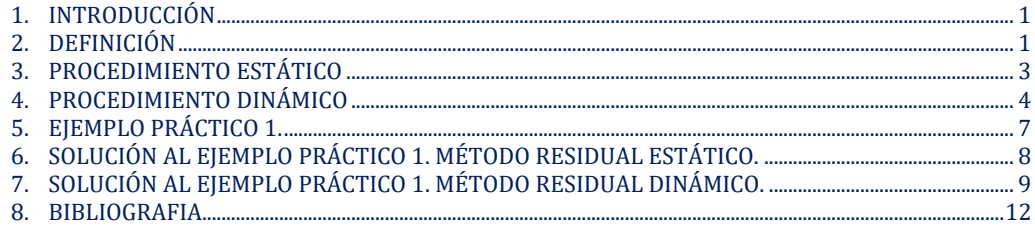

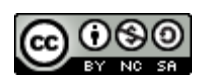

This work is licensed under a Creative Commons Attribution-NonCommercial-ShareAlike 4.0 **International License.** 

## <span id="page-1-0"></span>1. INTRODUCCIÓN

El Método Residual se aplica a las valoraciones de suelo de tipo urbano o urbanizable, de manera que el suelo se utiliza como materia prima en la formación del valor potencial del inmueble que es susceptible de ser edificado según las necesidades del mercado del entorno, y dentro del marco urbanístico de aplicación.

Complementariamente es necesario aplicar los métodos de comparación y de coste, a sabiendas de la información sobre los datos del mercado y de las promociones inmobiliarias similares al inmueble objeto de la valoración.

La justificación del método residual se basa en la aplicación de dos de los principios básicos de la valoración inmobiliaria, el principio de mayor y mejor uso. Este principio aplicado a un producto inmobiliario, puede presentar problemas en la interpretación de las demandas del mercado, en la solución adecuada del producto SOLIDO CAPAZ que ha de posicionarse en el mercado inmobiliario del entorno y por último, la interpretación de la normativa urbanística de aplicación y sus modificaciones a las que pueda estar sometida.

Este procedimiento, se puede considerar más que un método de cálculo, un análisis de las inversiones inmobiliarias, con el estudio de la viabilidad de un producto inmobiliario susceptible de ser construido y comercializado en condiciones normales de mercado.

La Orden ECO 805/2003 [1], en su ámbito de aplicación establece la aplicabilidad del método de la siguiente forma:

1. Establece dos procedimientos, el Dinámico y el Estático).

2. El procedimiento Dinámico se podrá aplicar a las valoraciones de los siguientes inmuebles:

#### a. **Terrenos urbanos o urbanizables**, estén o no edificados.

b. **Edificios en proyecto, construcción o rehabilitación**, incluso en el caso de que las obras estén paralizadas.

3. El procedimiento estático, a los solares e inmuebles en rehabilitación en los que se pueda comenzar la edificación o rehabilitación en un plazo no superior a un año, así como a los solares edificados.

#### <span id="page-1-1"></span>2. DEFINICIÓN

El método residual determina el valor del suelo mediante el análisis de la inversión necesaria del hipotético producto inmobiliario resultante, que en función del factor tiempo transcurrido, se distinguen dos procedimientos de cálculo:

- Método residual estático, análisis de la inversión con valores actuales (menos de 1 año).
- Método residual Dinámico, análisis de la inversión con valores esperados.

El cuadro de fases para determinar el valor residual se presenta en la figura 1.

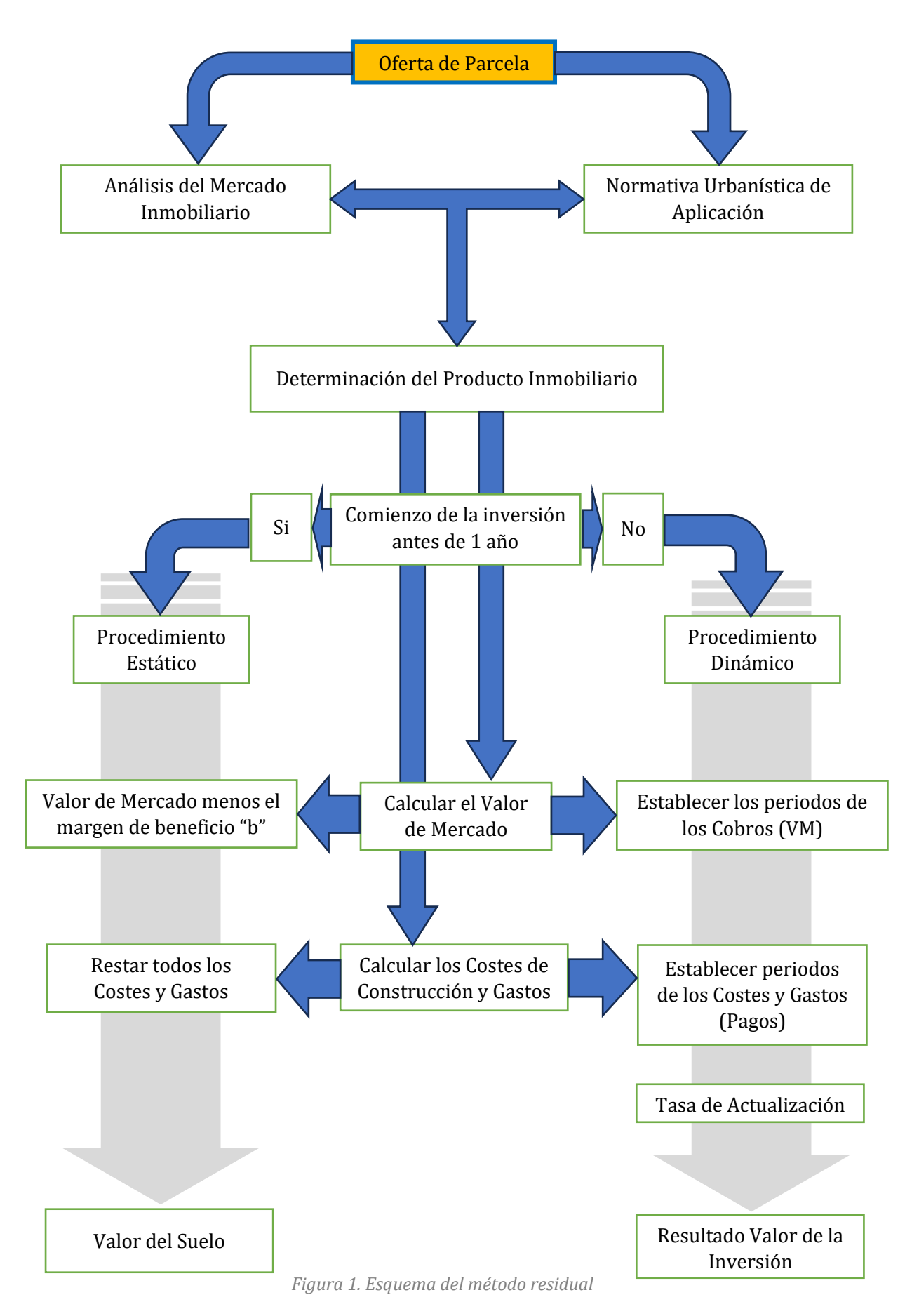

#### <span id="page-3-0"></span>3. PROCEDIMIENTO ESTÁTICO

Tal y como se ha mencionado anteriormente, el valor del suelo se forma mediante la estimación de todos los gastos de la posible promoción que sea factible en el lugar donde se encuentre el suelo, y conforme a la normativa urbanística y otras que le sea de aplicación. Estos gastos se restan a valor de venta de la promoción (VM), incluyendo el beneficio estimado medio del promotor, resultando el valor del suelo, como valor residual de toda la operación.

La expresión del método residual estático conforme a lo explicado es:

$$
F = VM \times (1 - b) - \Sigma C_i \tag{1}
$$

En donde:

F = Valor del terreno o inmueble a rehabilitar. VM = Valor de mercado del inmueble en la hipótesis de edificio terminado. b = Margen o beneficio neto del promotor en tanto por uno. Ci = Cada uno de los pagos necesarios considerados.

#### 3.1. Valor de Mercado (VM)

Del análisis del producto inmobiliario resultante se cálcula el valor de venta del mismo en hipótesis del inmueble terminado, aplicando el método de comparación.

#### 3.2. Beneficio del Promotor (b)

El margen del beneficio del promotor para una promoción de similares características a la propuesta, y se toma la prima de riesgo que figura en la Disposición Adicional Sexta. Primas de riesgo y márgenes de beneficio, de la Orden ECO 805/2003.

Se aporta en la tabla 1, el correspondiente del beneficio del promotor a aplicar (b) en el método estático.

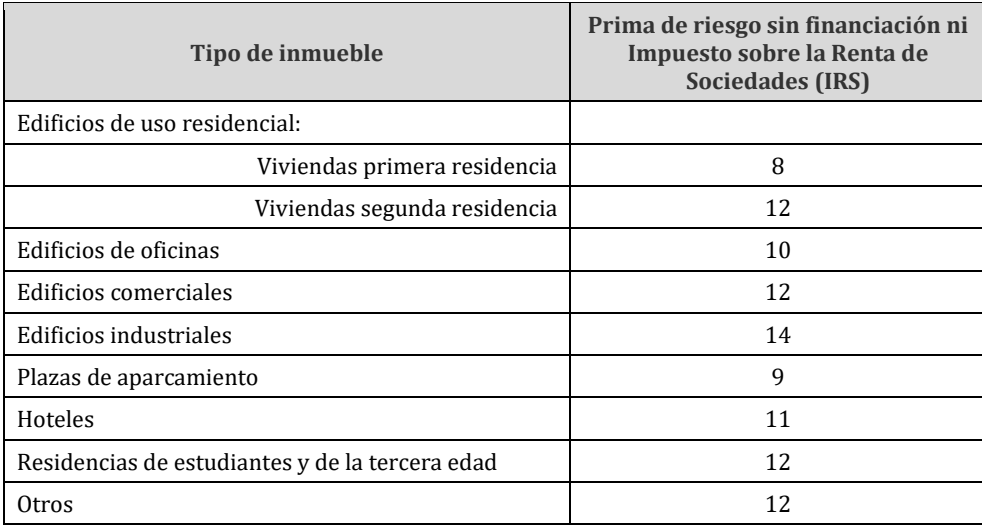

*Tabla 1. Margen de beneficio del promotor*

#### 3.3. Costes de construcción y gastos de la promoción

Son todos los gastos relativos a la ejecución por contrata del inmueble, a los gastos necesarios para la promoción incluyendo los OTROS GASTOS, y los gastos relativos a la comercialización y financiación de la misma.

El sumatorio de los costes y gastos atiende a la siguiente expresión:

$$
\sum C_i = C_C + H_F + G_F + G_P + G_{FI} + G_C
$$
 [2]

Donde:

∑C<sup>i</sup> = Suma de todos los costes de construcción y gastos de promoción.

C<sup>C</sup> : Costes de construcción por contrata.

H<sup>F</sup> : Honorarios facultativos.

G<sup>F</sup> : Gastos fiscales no recuperables que gravan la construcción.

G<sup>P</sup> : Gastos de promoción imputables a la construcción y al suelo.

GFI : Gastos de Financiación.

G<sup>C</sup> : Gastos de Comercialización.

No es el objeto de este curso pormenorizar la relación de gastos asociados a la promoción de un inmueble en todas y cada una de sus fases, pero si recordaremos que a estos hay que incluir los gastos de actos notariales y sus correspondientes Impuestos de Transmisiones Patrimoniales (ITP) y actos jurídicos documentados (AJD). Asimismo, los gastos por la adquisición de los terrenos, como son los gastos de escritura pública de compraventa y gastos de registro de la propiedad.

#### <span id="page-4-0"></span>4. PROCEDIMIENTO DINÁMICO

El procedimiento dinámico de cálculo de la inversión de la promoción tiene un horizonte temporal mayor que el anterior, con lo que la aplicación de este método, cuando menos conlleva un mayor riesgo en la determinación del valor del suelo objeto de la valoración. La promoción en hipótesis de edificio terminado, cuya ejecución se prevé lejana para tiempos futuros con posibles fluctuaciones del mercado inmobiliario sonde se encuentra influenciado.

El valor residual del inmueble objeto de la valoración calculado por el procedimiento dinámico será la diferencia entre el valor actual de los cobros obtenidos por la venta del inmueble terminado y el valor actual de los pagos realizados por los diversos costes y gastos, para el tipo de actualización fijado, y aplicados según la siguiente expresión:

$$
F = \sum \frac{E_j}{(1+i)^{t_j}} - \sum \frac{S_k}{(1+i)^{t_k}} \tag{3}
$$

Donde:

F : Valor del terreno o inmueble a rehabilitar.

Ej : Importe de los cobros previstos en el momento J.

Sk : Importe de los pagos previstos en el momento K.

tj : Número de períodos de tiempo previsto desde el momento de la valoración hasta que se produce cada uno de los cobros.

tk : Número de períodos de tiempo previsto desde el momento de la valoración hasta que se produce cada uno de los pagos.

i : Tipo de actualización elegido correspondiente a la duración de cada uno de los períodos de tiempo considerados.

#### 4.1. Cobros y Pagos

La estimación de cada uno de ellos se le requiere una planificación temporal en el periodo de vida de la promoción estudiada, de manera que se pueda establecer las cantidades conforme al avance de la ejecución y comercialización desde el inicio hasta la materialización de la entrega del inmueble. Es frecuente, agrupar tanto gastos como cobros por afinidad o asociación entre ellos, de manera que se simplifique el cuadro de distribución de cobros y pagos,

Los pagos que se han de incluir son los relativos a todos los gastos que conlleve la consecución final del producto inmobiliario, tal y como se realiza en el método estático, en una temporalización adecuada a la práctica de promociones similares.

Los cobros son los relativos a las previsiones de las ventas de los valores de mercado estimados de los diferentes productos inmobiliarios en que se compone el hipotético producto inmobiliario resultante del análisis.

Como se ve, el conocimiento del mercado de la evolución de los productos inmobiliarios del entorno, la información de los gastos de ejecución de las obras y sus oscilaciones y desviaciones, y en general el resto de gastos del producto inmobiliario, es fundamental para realizar un estudio pormenorizado y preciso en las estimaciones.

En la tabla 2 se aporta un ejemplo muy simple de la relación de cobros y pagos según los periodos en que ocurren. En los 5 años en los que se ha previsto el desarrollo de la promoción objeto de la valoración, se prevé que las ventas se materializarán la mitad en el año 3 y el resto en el año 5. En el caso de los pagos, se prevé que durante el primer año se tangan que satisfacer la totalidad de los otros gastos. Los costes de construcción serán abonados en cuatro periodos al 25 % cada uno, y los gastos relacionados con la financiación de los gastos que se han ido abonando durante cada periodo. Y como consecuencia de las ventas en el periodo 3 y 5, se generan los pagos en los mismos periodos, correspondientes a la comercialización de dichas ventas.

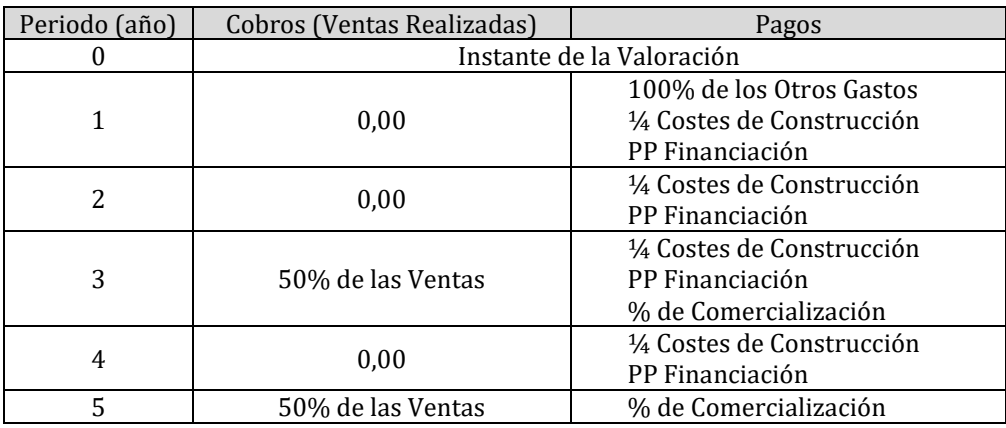

*Tabla 2. Relación de Cobros y Pagos de un Ejemplo Tipo.*

#### 4.2. Tasa de Actualización

Tipo de actualización a aplicar atiende a la siguiente expresión:

$$
i = TLR + PR + a \tag{4}
$$

#### 4.2.1. TRL

La Tasa Libre de Riesgo (TLR): Se obtiene con el Interest Rate Swap (IRS) a 5 años, que podría decirse que es el precio medio al que se presta el dinero (con un plazo de cinco años) en el mercado de cobertura de riesgos. Lo publica el Banco de España [2]. Se toma la media de un intervalo de meses anteriores que oscila entre 3 a 6 meses, aunque lo frecuente es utilizar la media de los 3 meses anteriores a la tasación, siempre que se encuentren publicados. En la figura 1 se presenta un ejemplo tipo descargado de la web del Banco de España [\(www.bde.es\)](http://www.bde.es/) con los valores de referencia marcados con un recuadro en rojo.

En el aula virtual del presente curso se aporta un recurso donde se muestra cómo obtener el tipo de interés publicado en la web del Banco de España TLR, y se aporta el enlace al documento de referencia:

<https://www.bde.es/webbde/es/estadis/infoest/a1901.pdf>

#### 4.2.2. PR

La Prima de Riesgo (PR), se encuentra publicada en la Disposición Adicional Sexta. Primas de riesgo y márgenes de beneficio, de la Orden ECO 805/2003. Se aportan los datos en la tabla 1.

#### 4.2.3. a

El valor de "a" se aplica como un % si existe la posibilidad de apalancamiento financiero. Las entidades financieras deberán emitir en su caso esta circunstancia para que sea de aplicación.

| 19.            | <b>TIPOS DE INTERÉS</b><br>A) Tipos de interés legales             |                                                                                              |                                                                                                    |                                                                                                    |                                                                                                    |                                                                                                    |                                                                                                    | 19.1 (1ª parte) Tipos de interés legales, euribor,<br>y otros tipos de referencia (a)                                                        |                                                                                     |                                                                                                    |                                                                                                    |                                                                                                 |                                                                                      |                                                                                                 |                                                                                                    |                                                                                                    |
|----------------|--------------------------------------------------------------------|----------------------------------------------------------------------------------------------|----------------------------------------------------------------------------------------------------|----------------------------------------------------------------------------------------------------|----------------------------------------------------------------------------------------------------|----------------------------------------------------------------------------------------------------|----------------------------------------------------------------------------------------------------|----------------------------------------------------------------------------------------------------|-------------------------------------------------------------------------------------|----------------------------------------------------------------------------------------------------|----------------------------------------------------------------------------------------------------|-------------------------------------------------------------------------------------------------|--------------------------------------------------------------------------------------|-------------------------------------------------------------------------------------------------|----------------------------------------------------------------------------------------------------|----------------------------------------------------------------------------------------------------|
|                |                                                                    |                                                                                              |                                                                                                    |                                                                                                    |                                                                                                    |                                                                                                    |                                                                                                    |                                                                                                    |                                                                                     |                                                                                                    |                                                                                                    |                                                                                                 |                                                                                      |                                                                                                 |                                                                                                    | Porcentajes                                                                                           |
|                |                                                                    |                                                                                              | Euribor<br>(b)                                                                                                |                                                                                                    |                                                                                                    |                                                                                                    |                                                                                                    |                                                                                                    |                                                                                     |                                                                                                    | Mercado hipotecario: Tipos de referencia oficiales                                                                               |                                                                                                 | Otros<br>tipos de<br>referencia                                                      |                                                                                                 |                                                                                                    |                                                                                                    |
|                |                                                                    |                                                                                              |                                                                                                    |                                                                                                    |                                                                                                    |                                                                                                    | Tipo de interés basado en<br>el Euro short-term rate (€STR)                                                          |                                                                                                    |                                                                                     |                                                                                                    |                                                                                                    | <b>Tipo medio</b><br>préstamos<br>hipotecarios<br>a más de 3<br>años,adqui-                     | Tipo medio<br>préstamos<br>la vivienda<br>entre uno<br>5 años.                       | <b>Interest</b><br>Rate<br>Swap                                                                 | Deuda<br>Pública.<br>ndimien-<br>interno                                                              | del mercado<br>hipotecario<br>(e)                                                                     |
|                |                                                                    | Una<br>semana                                                                                | Un<br>mes                                                                                                    | <b>Tres</b><br>meses                                                                                                    | Seis<br>meses                                                                                               | Un<br>año                                                                                             | Una<br>semana                                                                                                    | Un<br>mes                                                                                                    | <b>Tres</b><br>meses                                                                | <b>Seis</b><br>meses                                                                                                    | Un<br>año                                                                                                    | sición de<br>vivienda<br>libre.Enti-<br>dades de<br>crédito en                                  | <b>Entidades</b><br>de crédito<br>en la zona<br>euro (c)                             | (IRS)<br>a cinco<br>años                                                                        | ercado<br>cundario<br>tre 2 y<br>años<br>(d)                                                          | Mibor a<br>un año<br>(f)                                                                              |
|                |                                                                    |                                                                                              | 2                                                                                                    | 3                                                                                                    | 4                                                                                                    | 5                                                                                                    | 6                                                                                                    |                                                                                                    | 8                                                                                   | o                                                                                                    | 10                                                                                                    | España<br>11                                                                                    | 12                                                                                   | 13                                                                                              |                                                                                                    | 15                                                                                                    |
| 20<br>21<br>22 | м<br>М<br>м                                                        | $-0.569$<br>0.012                                                                            | $-0.561$<br>0.090                                                                                             | $-0.549$<br>0.342                                                                                                    | $-0.523$<br>0.672                                                                                           | $-0.303$<br>$-0.491$<br>1.088                                                                         | $-0.570$<br>0.052                                                                                                    | $-0.569 - 0.568$<br>$-0.027 -0.192$                                                                                                    |                                                                                     | $-0.566$<br>$-0.356$                                                                                                    | $-0.561$<br>$-0.463$                                                                                                    | 1,727<br>1,503<br>2.058                                                                         | 1,57<br>1.46<br>2.05                                                                 | $-0.345$<br>$-0.267$<br>1.717                                                                   | $-0.164$<br>$-0.357$<br>0.833                                                                         | $-0.303$<br>$-0.491$<br>1.088                                                                         |
| 22 Feb         | Mar<br>Abr<br>May<br>Jun<br>Jul<br>Ago<br>Sep<br>Oct<br>Nov<br>Dic | $-0.571$<br>$-0.569$<br>$-0.569$<br>$-0.457$<br>$-0.071$<br>0.424<br>0.696<br>1.375<br>1.595 | $-0.553$<br>$-0.544$<br>$-0.537$<br>$-0.570 - 0.525$<br>$-0.306$<br>0.022<br>0.574<br>0.915<br>1.423<br>1.724 | $-0.532$<br>$-0.495$<br>$-0.448$<br>$-0.568 - 0.546 - 0.386$<br>$-0.239$<br>0.037<br>0.395<br>1.011<br>1.428<br>1.825<br>2.063 | $-0.476$<br>$-0.418$<br>$-0.311$<br>$-0.144$<br>0.162<br>0.466<br>0.837<br>1,596<br>1,997<br>2.321<br>2.560 | $-0.335$<br>$-0.237$<br>0.013<br>0.287<br>0.852<br>0.992<br>1.249<br>2.233<br>2,629<br>2,828<br>3.018 | $-0.575$<br>$-0.580$<br>$-0.583$<br>$-0.586$<br>$-0.579$<br>$-0.440$<br>$-0.081$<br>0.662<br>0.656<br>1.404<br>1.907 | $-0.576 - 0.577$<br>$-0.578 - 0.578$<br>$-0.584 - 0.579$<br>$-0.585$<br>$-0.582$<br>$-0.548$<br>$-0.085$<br>0.300<br>0.655<br>1.290<br>1.553 | $-0.582$<br>$-0.583$<br>$-0.572$<br>$-0.393$<br>$-0.101$<br>0.286<br>0.764<br>1.182 | $-0.573$<br>$-0.575$<br>$-0.577$<br>$-0.579$<br>$-0.580$<br>$-0.575$<br>$-0.487$<br>$-0.342$<br>$-0.136$<br>0.182<br>0.537 | $-0.568$<br>$-0.570$<br>$-0.571$<br>$-0.573$<br>$-0.574$<br>$-0.573$<br>$-0.529$<br>$-0.457$<br>$-0.355$<br>$-0.195$<br>$-0.021$ | 1,481<br>1.513<br>1,540<br>1,624<br>1.799<br>1,986<br>2.198<br>2.410<br>2.666<br>2,877<br>3.116 | 1,46<br>1.49<br>1,53<br>1.72<br>1,86<br>2.03<br>2,26<br>2.44<br>2.59<br>2,81<br>3,04 | 0,537<br>0.710<br>1.239<br>1.429<br>1.976<br>1,633<br>1.721<br>2,598<br>3.020<br>2,809<br>2.836 | $-0,161$<br>$-0.024$<br>0.129<br>0.395<br>0.676<br>0.916<br>1,091<br>1,459<br>1.742<br>1,988<br>2.084 | $-0.335$<br>$-0.237$<br>0.013<br>0.287<br>0.852<br>0.992<br>1.249<br>2.233<br>2.629<br>2,828<br>3,018 |
| 23 Ene         | Feb                                                                | 1,888<br>2.297                                                                               | 1,981<br>2.369                                                                                                | 2.345<br>2.640                                                                                                    | 2,858<br>3.135                                                                                              | 3.337<br>3.534                                                                                        | 1.905<br>2.399                                                                                                    | 1,903<br>2.215                                                                                                    | 1.612<br>1,889                                                                      | 0.942<br>1.297                                                                                                    | 0.197<br>0.415                                                                                                    | 3.345<br>$\overline{a}$                                                                         | 3.16                                                                                 | 2,881<br>3.061                                                                                  | 2.345<br>2.608                                                                                        | 3.337<br>3.534                                                                                        |

*Figura 1. Tipos de interés. Fuente Banco de España.*

## <span id="page-7-0"></span>5. EJEMPLO PRÁCTICO 1.

Parcela urbana de superficie bruta 840 m<sup>2</sup>, con afecciones urbanísticas, situada muy cerca del casco histórico de la Ciudad de La Laguna.

Datos:

\_Localización: Calle Pista Militar San Roque, Zona Casco; Plaza del Cristo. La Laguna. \_Solar: Superficie bruta 840 m2. Forma rectangular 22 x 47 m. aprox.

\_Ligera pendiente

\_Linderos: Norte: Calle en Proyecto.

\_Este o Frente: Calle Pista Militar San Roque.

\_Sur: Don XXXXX XXXXX XXXXXX y Don XXXXXXXXXXXXXXXX.

\_Oeste: Don XXXXXXXXXXX XXXXXXXXXXXX

\_Ocupación: Desocupado.

#### 5.1. Aprovechamiento. (SOLIDO CAPAZ)

La superficie neta de la finca es de 456,64 m<sup>2</sup>. La ocupación por planta es del 100%, y la altura máxima permitida es de 2 plantas, Según el planeamiento Vigente.

La parcela neta que define el aprovechamiento es de 456,64 m<sup>2</sup> en planta, de manera que la superficie máxima sobre rasante será de 456,64 m2 x 2 plantas =  $913,28$  m<sup>2</sup> construidos.

El aprovechamiento adoptado se define como sigue:

• SUPERFICIE CONSTRUIBLE MÁXIMA SOBRE RASANTE = 918,28 m<sup>2</sup>.

Se estima la necesidad de un patio de luces de  $17 \text{ m}^2$ , de manera que queda una superficie construida por planta de 439,64 m<sup>2</sup> x 2 plantas, resultando **879,28 m<sup>2</sup> construidos**.

• SUPERFICIE CONSTRUIBLE MÁXIMA BAJO RASANTE = **456,64 m<sup>2</sup> construidos.**

Se estima la ocupación de **14 plazas** de aparcamiento.

#### 5.2. Estudio del Mercado

Valores de oferta de venta de inmuebles obtenidos mediante el Método de Comparación:

1. Garajes………. 12.000,00 €/ud.

- 2. Viviendas de superficie (60-70 m<sup>2</sup>) ....... 1.850,00 €/m<sup>2</sup>.
- 5.3. Gastos del producto inmobiliario previsto
- 5.3.1. Coste de Construcción, gastos y beneficio de empresa:
	- 1. Cc viviendas incluso EC = 873,00  $\epsilon/m^2$
	- 2. Cc Garajes incluso EC =  $280,00 \text{ } \in / \text{m}^2$
	- 3. Costes de Urbanización = 80.000,00 €
	- 4. GG y BI de empresa: 20% s/PEMS

#### 5.3.2. Otros Gastos s/PEMS:

- 1. Licencias y tasas: 5%
- 2. Honorarios Técnicos: 7%
- 3. Impuestos no recuperables: 4%
- 4. Gastos de Comercialización: 2 % sobre las ventas
- 5. Gastos de financiación: 1% sobre los pagos financiados (Costes de Ejecución de obra)

#### <span id="page-8-0"></span>6. SOLUCIÓN AL EJEMPLO PRÁCTICO 1. MÉTODO RESIDUAL ESTÁTICO.

En aplicación de este método residual estático, se ha de suponer que los trabajos de la promoción se pueden empezar antes de un año.

Calcularemos los valores de la expresión siguiente:

$$
F = VM \times (1 - b) - \Sigma C_i
$$

#### 6.1. Calculo del valor del producto inmobiliario resultante.

Aplicando los Valores de Mercado obtenidos, a las superficies correspondientes según el uso asignado resulta un Valor de Mercado del inmueble (VM) en hipótesis del edificio terminado según de muestra en la tabla 3.

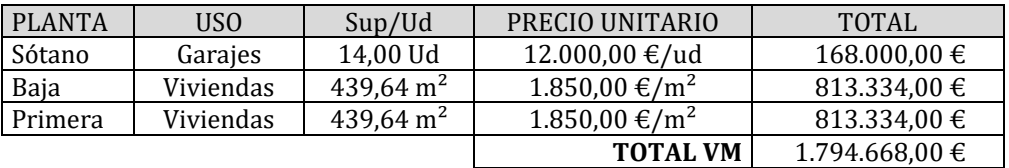

*Tabla 3. Valor de Mercado del producto inmobiliario resultante*

#### 6.2. Margen de beneficio "b"

El margen del beneficio se toma de la prima de riesgo que figura en la Disposición Adicional Sexta. Primas de riesgo y márgenes de beneficio, de la Orden ECO 805/2003, y que en el caso del ejemplo que estamos calculando figuran dos usos (garajes y viviendas), teniendo que realizar una ponderación por usos, tal y como se muestra en la tabla 4.

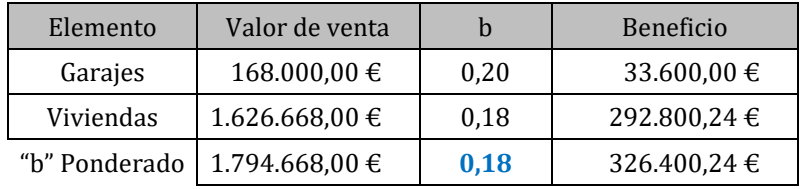

*Tabla 4. Cálculo del margen de Beneficios ponderado por usos.*

El valor de b ponderado por los usos del ejemplo es 0,18.

#### 6.3. Cálculo de los gastos del producto inmobiliario resultante.

Aplicando los castes unitarios a cada uno de los usos previstos se obtiene los costes totales de construcción. En este ejemplo se prevé unos gastos de urbanización procedentes de las afecciones urbanísticas a aplicar en la parcela bruta, siendo necesario proyectar y realizar una calle nueva, tal y como figura en el planeamiento urbanístico. Estos gastos se tienen que incluir en los costes de construcción ya que son necesarios para la finalización de la promoción. En la tabla 5 se incluyen los costes de construcción y los gastos de obra y beneficio de empresa.

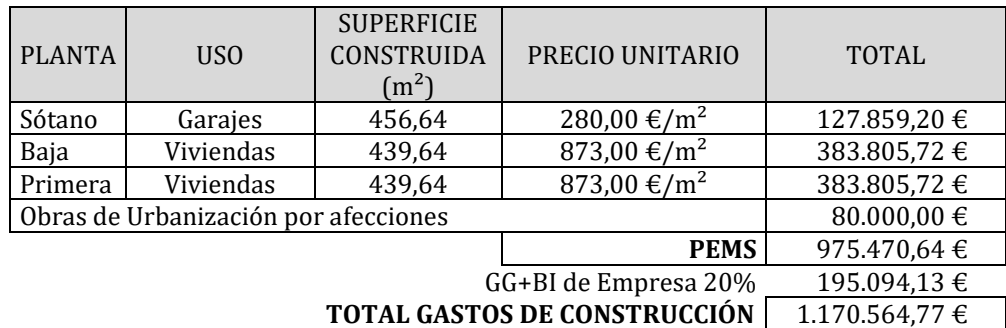

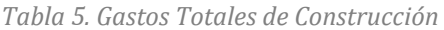

También se calculan los gastos derivados de una promoción tipo, de las mismas características a la de referencia. En la tabla 6 se muestran los gastos de promoción.

| <b>CONCEPTO</b>            | $\%$  | <b>BASE</b>                        | <b>TOTAL</b> |
|----------------------------|-------|------------------------------------|--------------|
| Licencias y tasas          | 5,00% | Sobre PEMS                         | 48.773,53 €  |
| Honorarios                 | 7.00% | Sobre PEMS                         | 68.282,94 €  |
| <b>INR</b>                 | 4,00% | Sobre PEMS                         | 39.018,83 €  |
| Gastos de Comercialización | 2,00% | Sobre las ventas                   | 35.893,36 €  |
| Gastos de Financiación     | 1,00% | Sobre los pagos financiados (obra) | 11.705,65 €  |
|                            |       | <b>TOTAL OTROS GASTOS</b>          | 203.674.31 € |

*Tabla 6. Otros Gastos del producto inmobiliario*

#### 6.4. Cálculo de F (Valor del Suelo)

Sustituyendo los valores en la expresión [1] tenemos que:

#### $F = 1.794.668,00 \times (1 - 0.18) - (1.170.564,77 + 203.674,31) = 94.028,68 \in$

Asciende el valor de la parcela de referencia a la expresada cantidad de NOVENTA Y CUATRO MIL VENTIOCHO EUROS CON SESENTA Y OCHO CENTIMOS (94.028,68 $\epsilon$ )

#### <span id="page-9-0"></span>7. SOLUCIÓN AL EJEMPLO PRÁCTICO 1. MÉTODO RESIDUAL DINÁMICO.

Utilizaremos los datos aportados en el enunciado para aplicar el método dinámico, suponiendo que la valoración se realiza en el mes de marzo del año en curso, que el horizonte temporal para el inicio de los trabajos supera al año.

Para el desarrollo de este método se ha de analizar las promociones similares a la que se pretende realizar, los periodos de los pagos a realizar, correspondiente a los gastos de licencias de obras, honorarios de proyectos, pagos a los costes de construcción, etc… así como los tiempos relativos a la velocidad de las ventas, es decir, los cobros, estableciendo los periodos de los mismos. En la tabla 7, se aportan los periodos de los pagos y los cobros

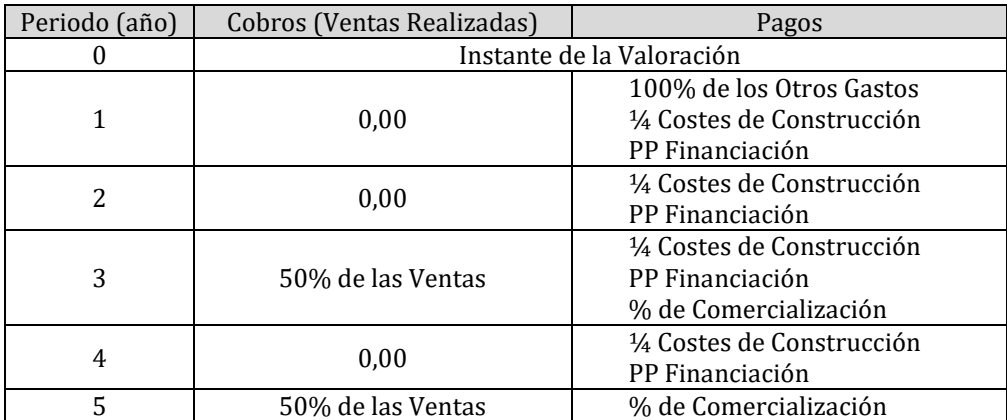

*Tabla 7. Relación de Cobros y Pagos.*

Calcularemos los valores de la expresión siguiente:

$$
F = \sum \frac{E_j}{(1+i)^{t_j}} - \sum \frac{S_k}{(1+i)^{t_k}}
$$

En el apartado anterior se han calculado los valores de venta según el estudio de mercado realizado, lo costes de construcción y los otros gastos, de manera que en la tabla 8 se presenta la relación de cobros y pagos aplicando los periodos expuestos anteriormente.

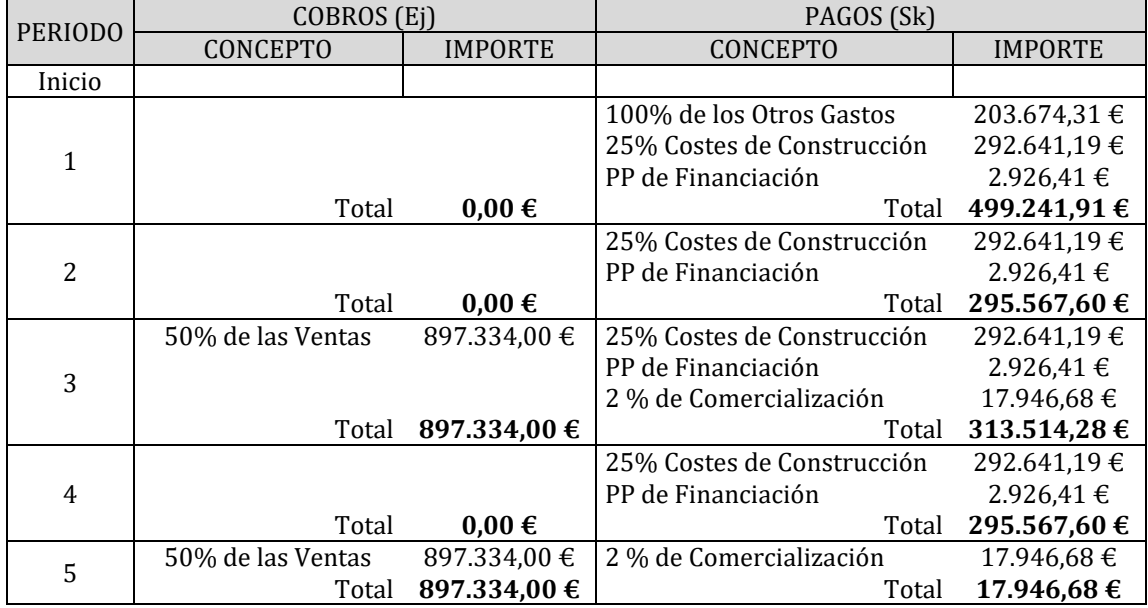

*Tabla 8. Relación de Cobros y Pagos aplicando los periodos de cada uno.*

#### 7.1. Cálculo de la Tasa de Actualización

Tipo de actualización a aplicar:

$$
i = TLR + PR + a
$$

#### 7.1.1. TLR

Se obtiene con el Interest Rate Swap (IRS) a 5 años, que podría decirse que es el precio medio al que se presta el dinero (con un plazo de cinco años) en el mercado de cobertura de riesgos. Lo publica el banco de España ([www.bde.es](http://www.bde.es/)). Se toma la media de 3 a 6 meses anteriores.

Se aporta la tabla de IRS en la figura 1.

#### 19. TIPOS DE INTERÉS A) Tipos de interés legales

#### 19.1 (1ª parte) Tipos de interés legales, euríbor, y otros tipos de referencia (a)

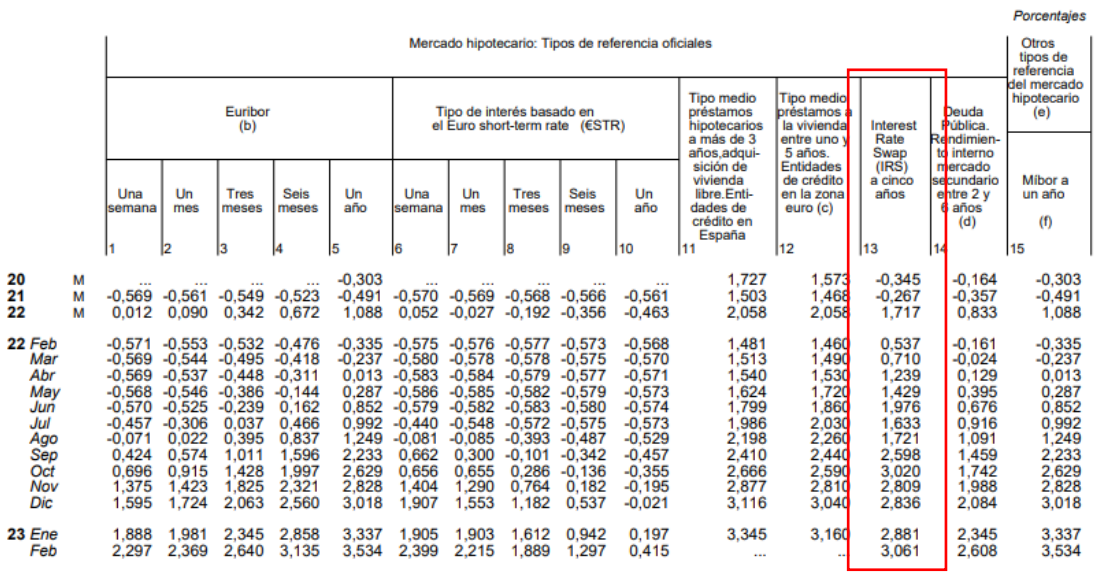

*Figura 1. Tabla de IRS. Fuente Web del Banco de España.*

Tres meses anteriores: hoy mes de marzo 2023

- Febrero 2023……….3,061
- Enero 2023…………2,881
- Diciembre 2022…….2,836

Media: TRL= 2,926

#### 7.1.2. PR

Se toman los valores de Prima de Riesgo, de la Orden ECO, disp. Adicional Sexta, y dado que en nuestro caso existen más de un uso, se ha de tomar el valor de PR ponderado, aplicado en la tabla 9.

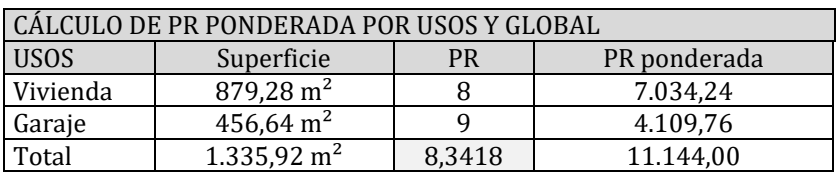

*Tabla 9. Cálculo de PR ponderado.*

Resulta un PR ponderado de PR = 8,34

Resulta una tasa de actualización:

 $i = 2,926 + 8,34 = 11,27\%$ 

#### 7.2. Aplicación de la formula

Se presenta las expresiones por cada periodo y la suma total:

$$
F_1 = \frac{0,00}{(1+0,1127)^1} - \frac{499.241,91}{(1+0,1127)^1} = -448.684,44 \in
$$
  
\n
$$
F_2 = \frac{0,00}{(1+0,1127)^2} - \frac{295.567,60}{(1+0,1127)^2} = -238.735,95 \in
$$
  
\n
$$
F_3 = \frac{897.334,00}{(1+0,1127)^3} - \frac{313.514,28}{(1+0,1127)^3} = +423.809,08 \in
$$
  
\n
$$
F_4 = \frac{0,00}{(1+0,1127)^4} - \frac{295.567,60}{(1+0,1127)^4} = -192.831,88 \in
$$
  
\n
$$
F_5 = \frac{897.334,00}{(1+0,1127)^5} - \frac{17.946,68}{(1+0,1127)^5} = +515.623,49 \in
$$

Suma total:

 $F = F_1 + F_2 + F_3 + F_4 + F_5 = 59.179.75 \in$ 

Asciende el valor de la parcela por el método residual dinámico a la expresada cantidad de CINCUENTA Y NUEVE MIL CIENTO SETENTA Y NUEVE EUROS CON SETENTA Y CINCO CENTIMOS (59.179,75 €).

#### <span id="page-12-0"></span>8. BIBLIOGRAFIA

[1] Orden ECO/805/2003, de 27 de marzo, sobre normas de valoración de bienes inmuebles y de determinados derechos para ciertas finalidades financieras[. https://www.boe.es/eli/es/o/2003/03/27/eco805](https://www.boe.es/eli/es/o/2003/03/27/eco805)

[2] <https://www.bde.es/> [Último acceso 29/08/2023]